www.uaic.ro

# **FIŞA DISCIPLINEI**

## **1. Date despre program**

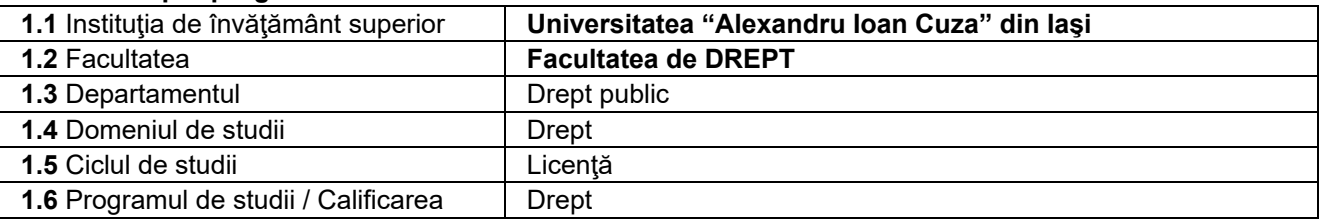

# **2. Date despre disciplină**

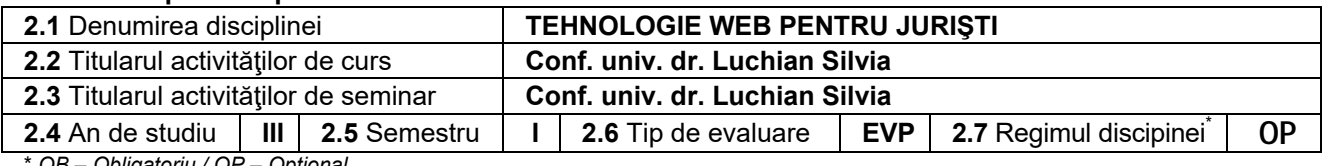

\* *OB – Obligatoriu / OP – Opţional* 

## **3. Timpul total estimat** (ore pe semestru şi activităţi didactice)

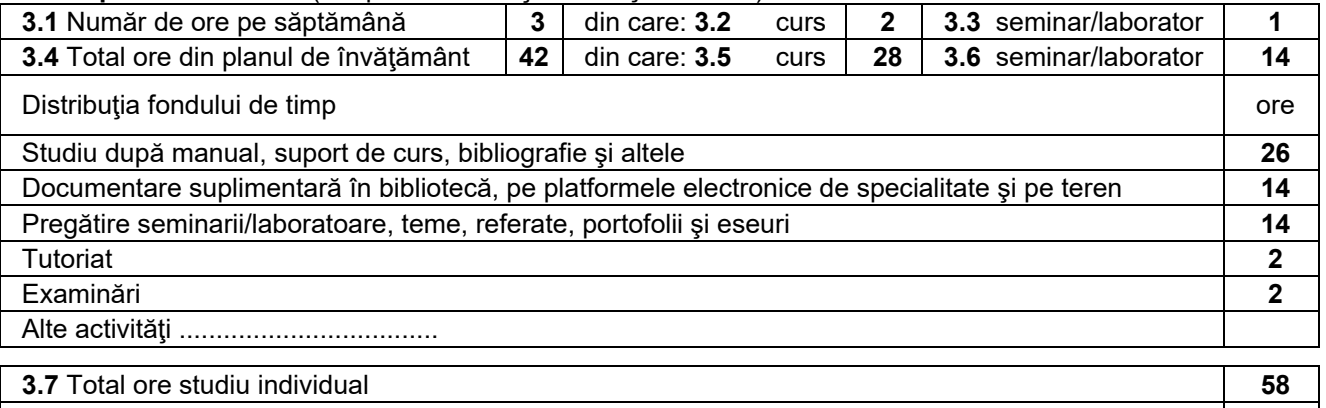

**3.8** Total ore pe semestru **100 100** 

**3.9** Număr de credite **4** 

# **4. Precondiţii** (dacă este cazul)

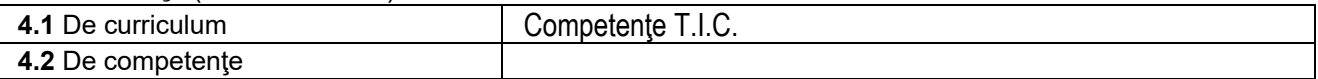

## **5. Condiţii** (dacă este cazul)

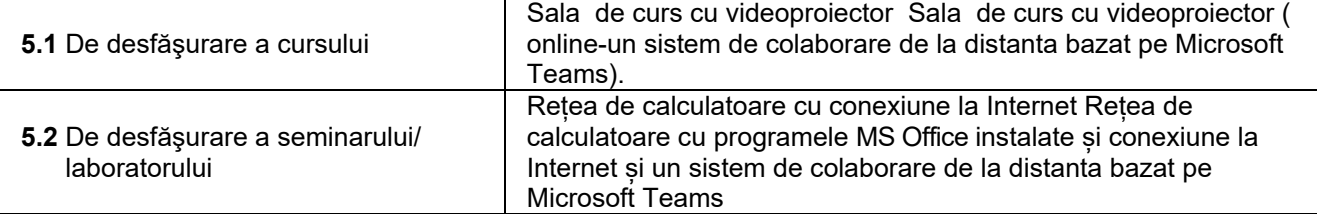

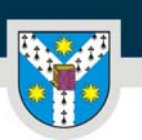

UNIVERSITATEA "ALEXANDRU IOAN CUZA" din IAȘI PER LIBERTATEM AD VERITATEM

# **6. Competenţe specifice acumulate**

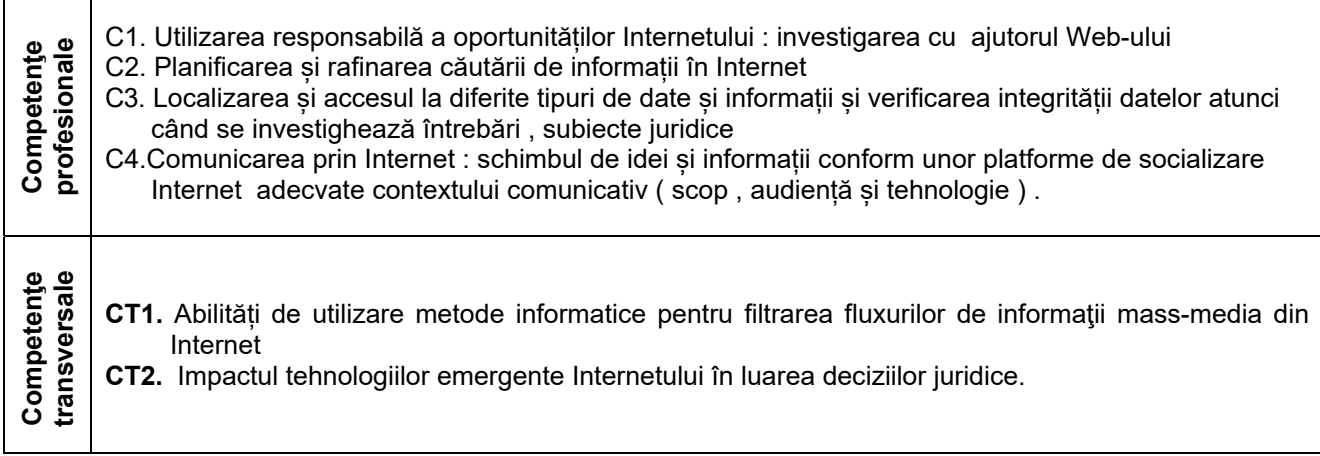

# **7. Obiectivele disciplinei** (din grila competenţelor specifice acumulate)

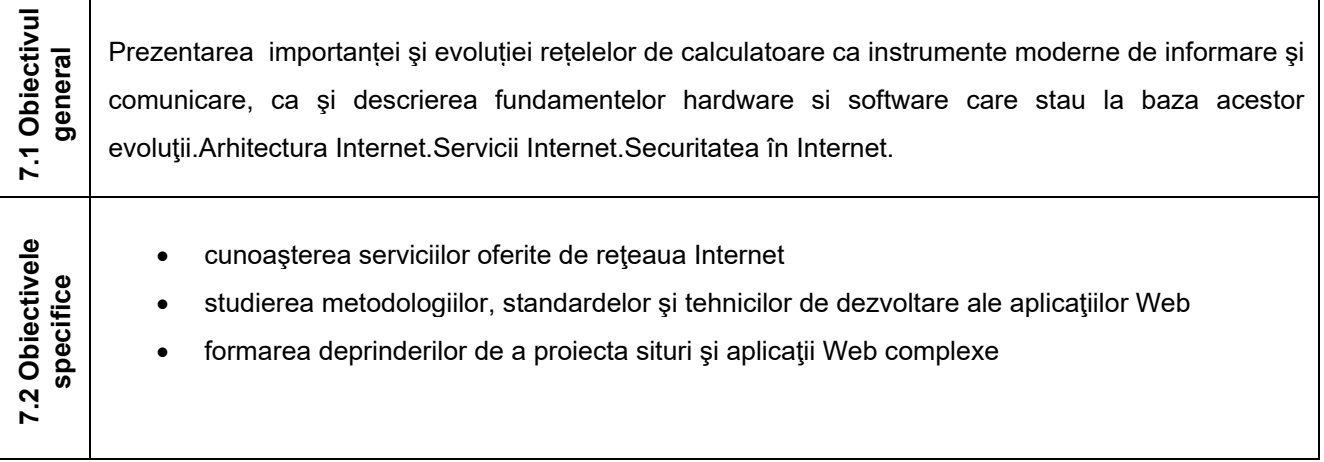

# **8. Conţinut**

 $\overline{1}$ 

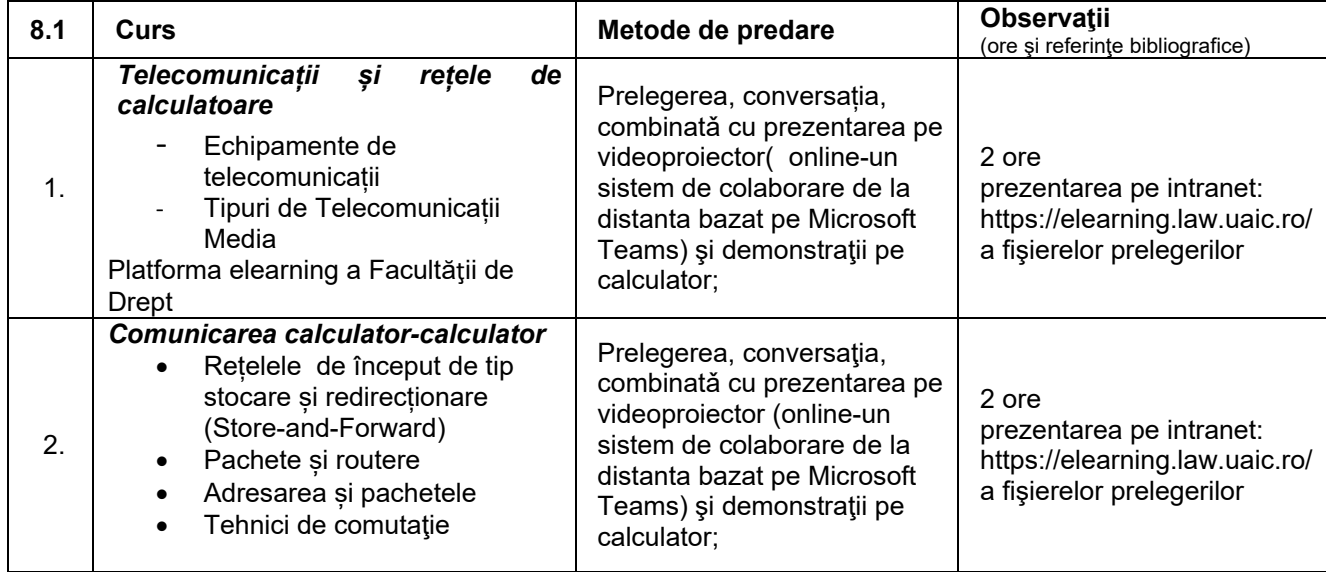

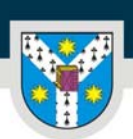

www.uaic.ro

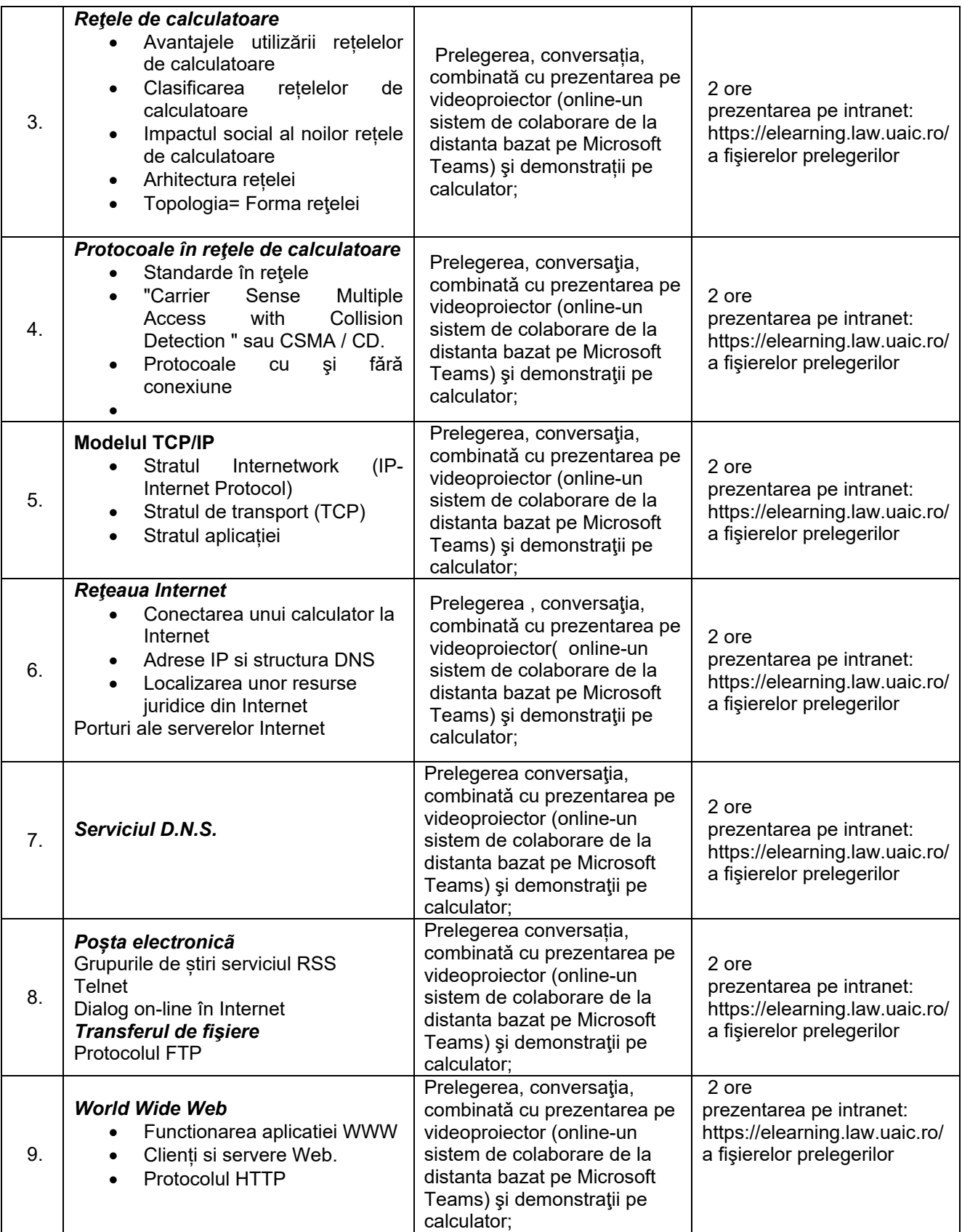

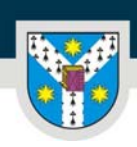

www.uaic.ro

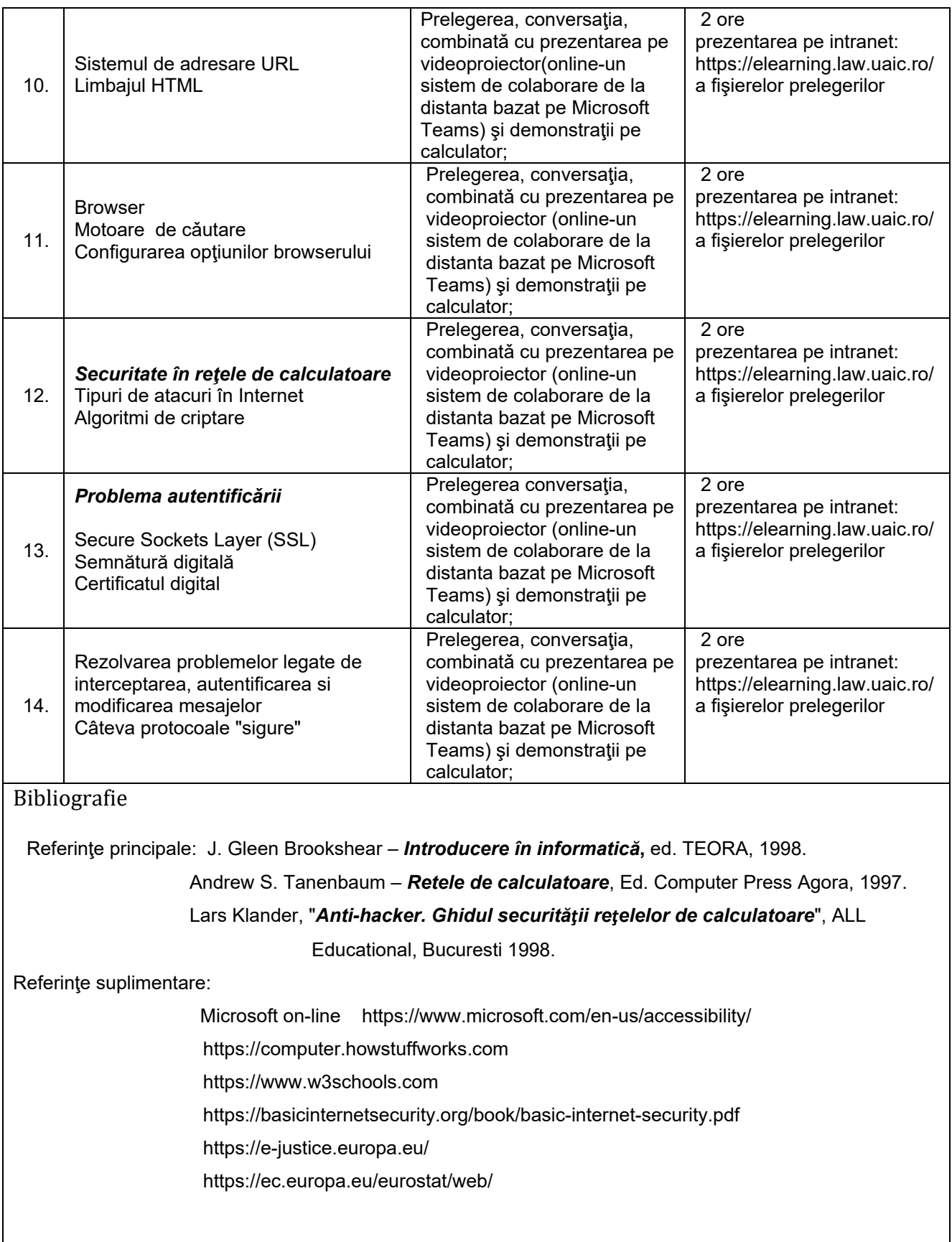

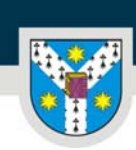

UNIVERSITATEA "ALEXANDRU IOAN CUZA" din IAȘI PER LIBERTATEM AD VERITATEM

www.uaic.ro

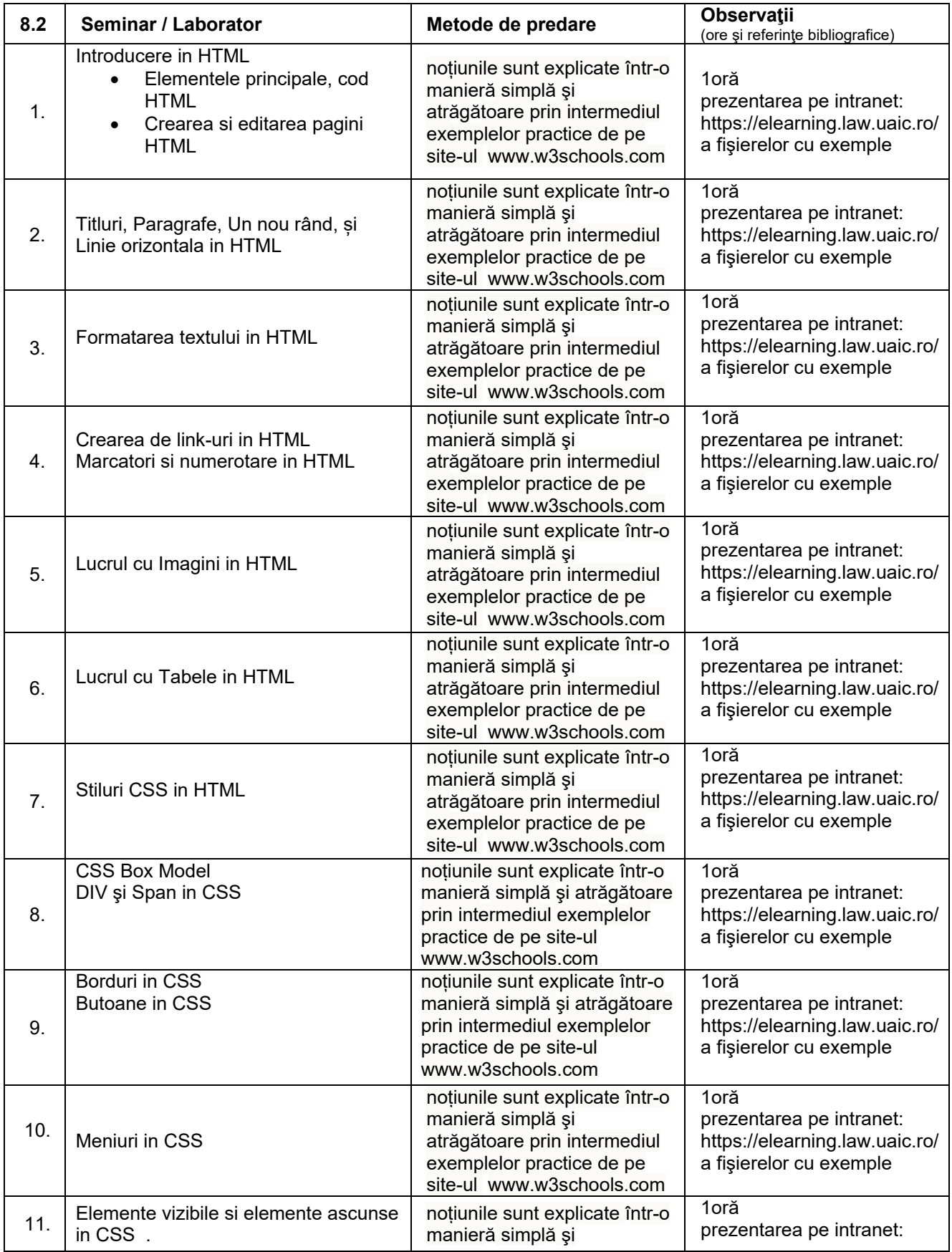

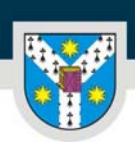

UNIVERSITATEA "ALEXANDRU IOAN CUZA" din IAȘI

### PER LIBERTATEM AD VERITATEM

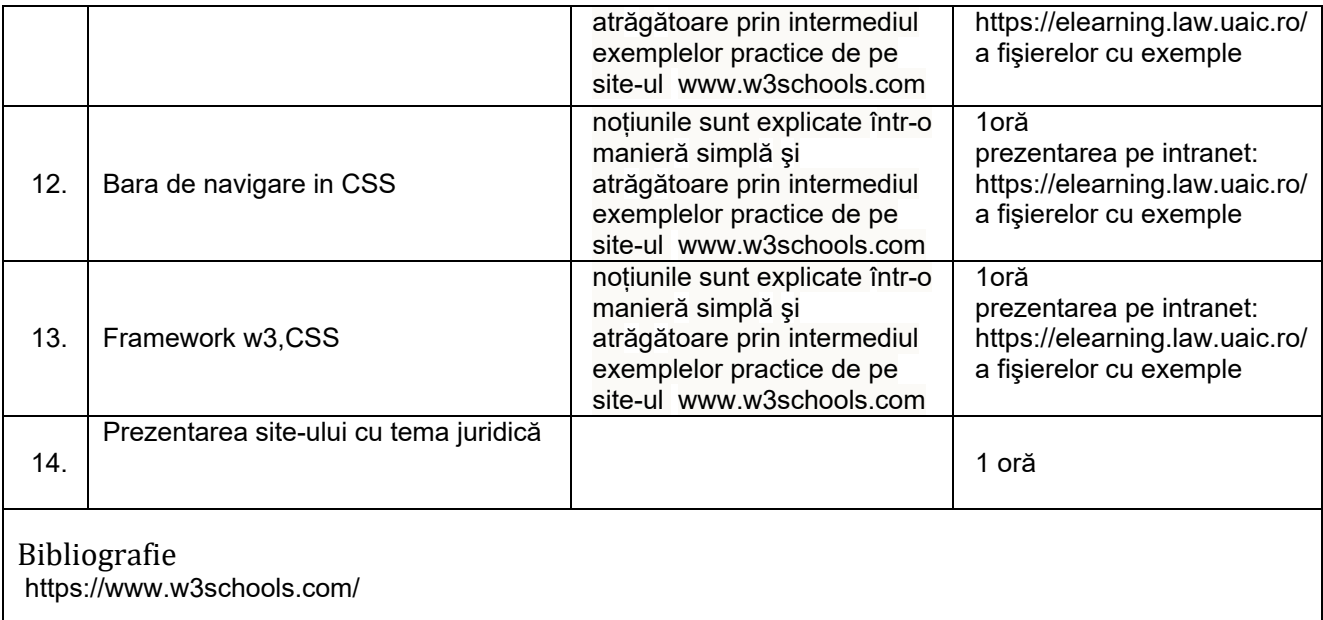

## **9. Coroborarea conţinutului disciplinei cu aşteptările reprezentanţilor comunităţii, asociaţiilor profesionale şi angajatorilor reprezentativi din domeniul aferent programului**

Disciplina contribuie la formarea abilităților profesionale specifice în corelația cu standardele profesionale aplicabile profesiilor juridice.

## **10. Evaluare**

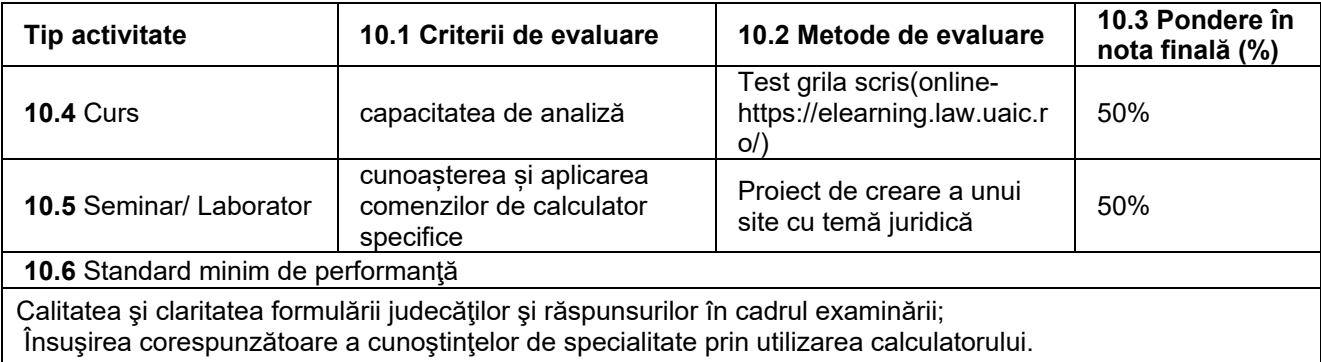

Data completării Titular de curs<br>
09.09.2020 Conf. dr. Luchian Silvia Conf. dr. Luchian S

Conf. dr. Luchian Silvia

Data avizării în departament Director de departament

30.09.2020 Lect. dr. Carmen Moldovan